## 6-1-13.CNTL

**CNTL** 

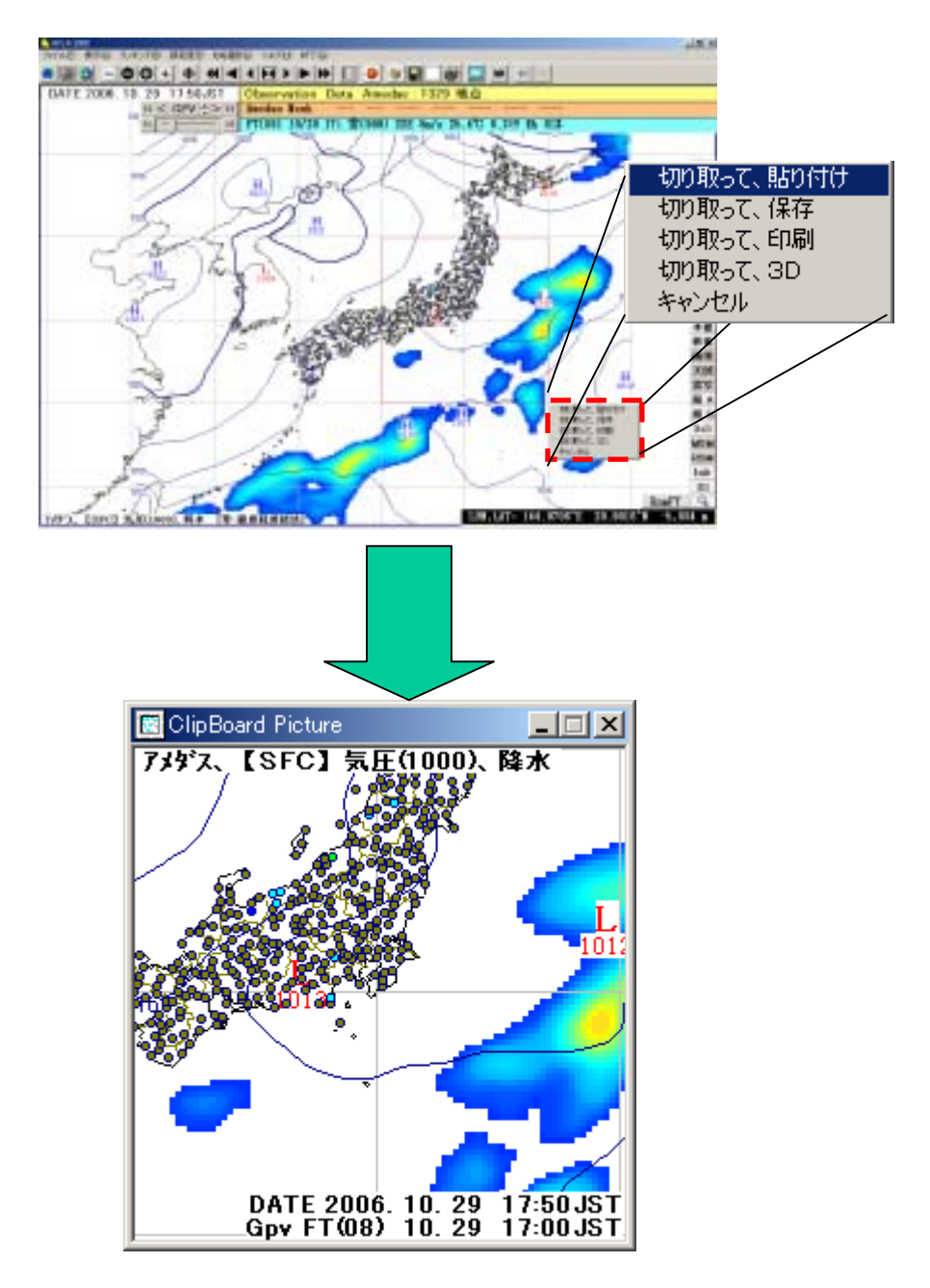

Radar